## **OpenGIS workshop, visualization in kml (DSD2014)**

Kees den Heijer

Deltares / TU Delft

November 3, 2014

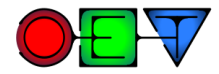

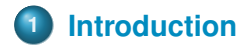

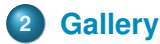

- [Point](#page-6-0)
- [Line](#page-6-0)
- **•** [Polygon](#page-6-0)
- **o** [Overlay](#page-6-0)

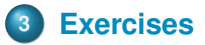

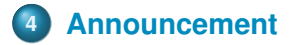

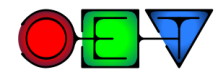

#### **What is KML**

<span id="page-2-0"></span>Keyhole Markup Language (KML) is an XML notation for expressing geographic annotation and visualization within Internet-based, two-dimensional maps and three-dimensional Earth browsers. KML was developed for use with Google Earth, which was originally named Keyhole Earth Viewer.

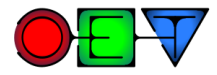

#### **kml sample**

```
<?xml version="1.0" encoding="UTF-8"?>
<kml xmlns="http://www.opengis.net/kml/2.2">
  \langlePlacemark>
    <name>Simple placemark</name>
    <description>Attached to the ground. Intelligently places itself
       at the height of the underlying terrain.</description>
    \epsilonPoint>
      <coordinates>-122.0822035425683,37.42228990140251,0</coordinates>
    \langle/Point>
  \langle/Placemark>
\langle/kml>
```
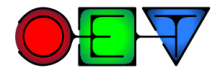

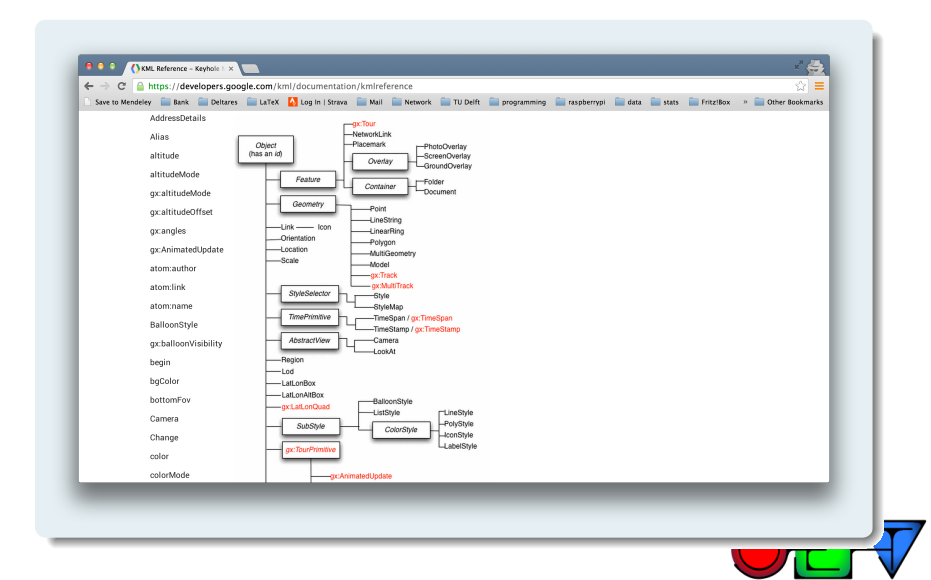

#### **<https://publicwiki.deltares.nl/display/OET/KML+Screenshots>**

<span id="page-5-0"></span>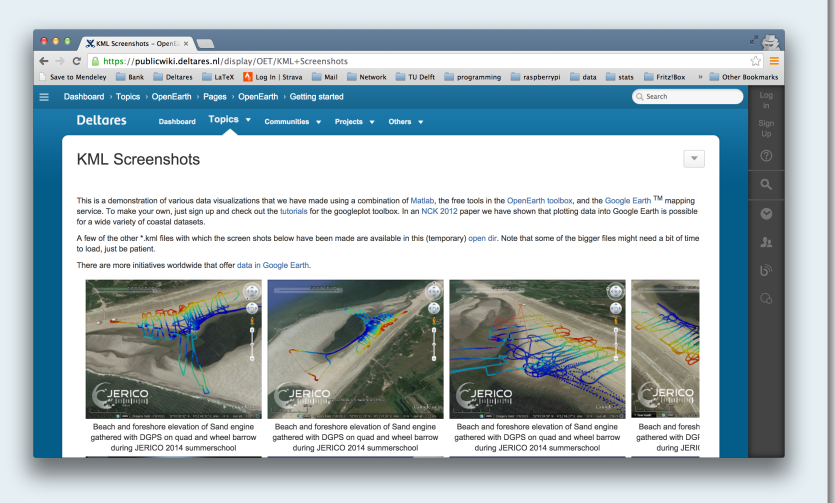

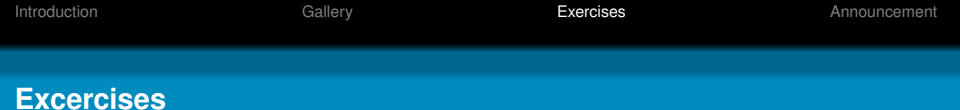

#### <span id="page-6-0"></span>[bit.ly/gisworkshop](http://bit.ly/gisworkshop) <https://publicwiki.deltares.nl/display/OET/Visualization+in+kml>

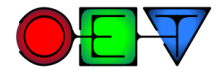

#### **Point**

#### **Visualize points**

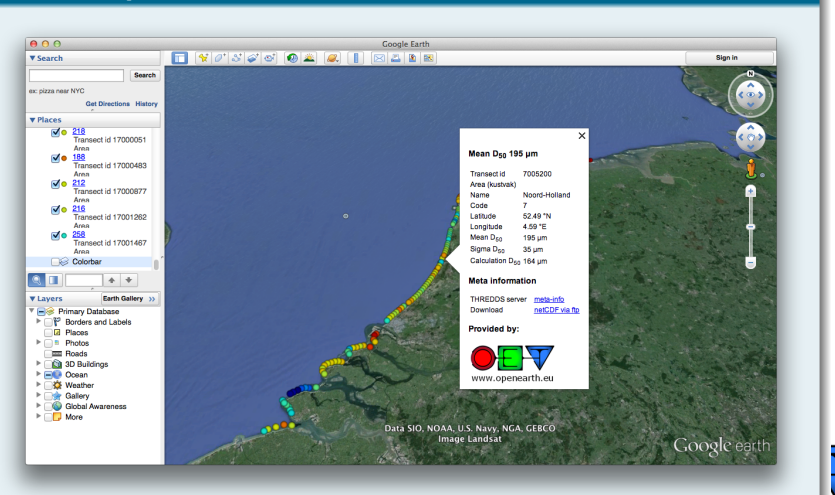

#### **Line**

#### **Visualize line**

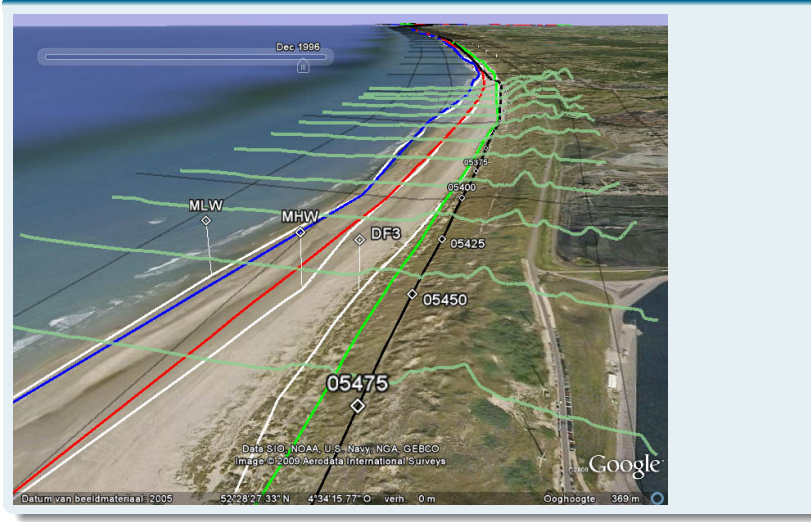

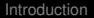

#### **Line**

#### **Visualize line**

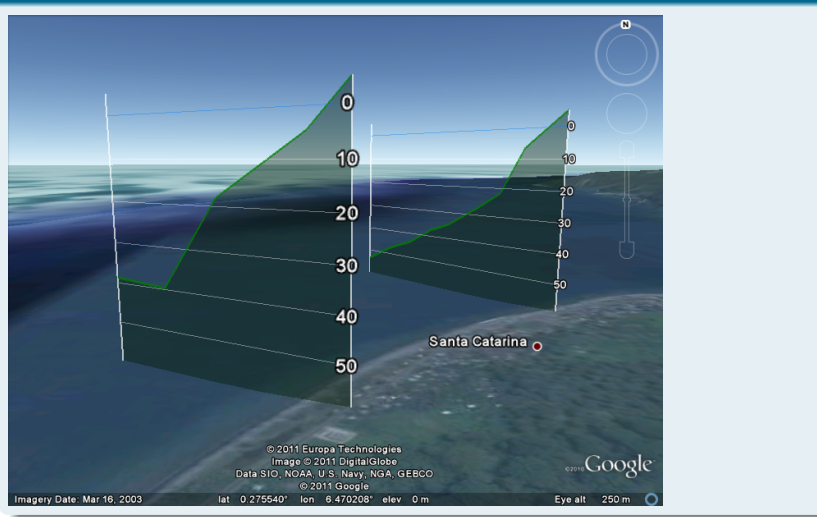

#### **Overlay**

#### **Add colorbar** $AA$ Google Earth FIY0'3'4'5' Q 2 4 1 B 2 B 3 **V** Search Sign in Search ex: pizza near NYC Get Directions History **v** Places 320 V Ves My Places  $\overline{\mathbf{x}}$ Min Sightseeing Tour<br>Make sure 3D Buildings<br>layer is checked Mean Dsn 195 um Ge filer<br>▼ Ge Temporary Places 280 **Transect id** 7005200 Area (Insthalt) ▶ VTV grain size **Name** Noord-Holland Code  $\tau$ Lathide 52.49 °N Longitude 4.59 °E  $240$ Mean D<sub>en</sub> 195 um Sigma D<sub>co</sub> 35 um Calculation D<sub>re</sub> 164 um ◎□  $+$  + **Meta information** THREDDS server meta-info **v** Lavers Earth Gallery >> ▼ A Primary Database Download netCDF via ftp **P** Borders and Labels **Provided by: El Places**  $P = P$ hotos **EE** Roads - č **Ca** 3D Buildings **PEO Ocean** www.openearth.eu E & Weather  $\overline{a}$ Gallery XЕN ▶ **Global Awareness** reated wit penEarthTools More Data SIO, NOAA, U.S. Navy, NGA, GEBCO Google earth

### **Dutch data prize 2012**

<span id="page-11-0"></span>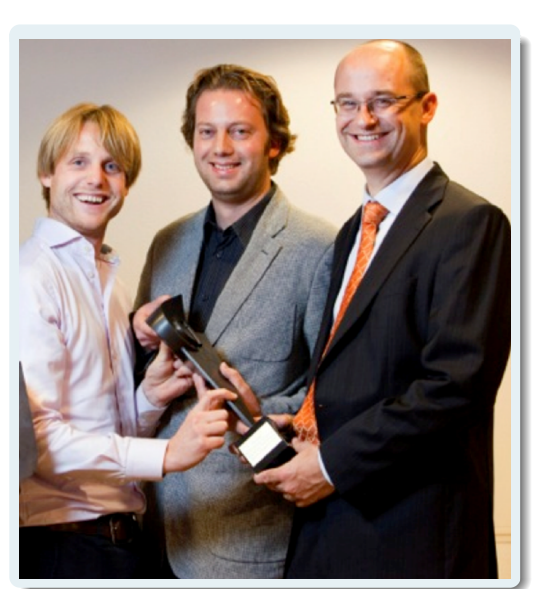

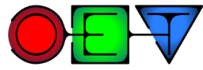

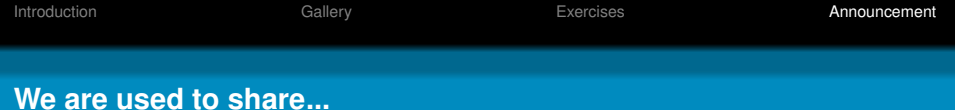

# **o** tools **o** models  $\bullet$  data

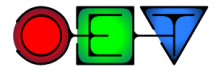

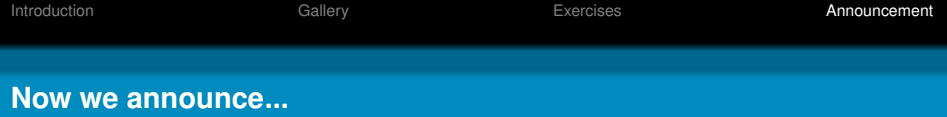

#### **we also share our data prize**

# The OpenEarth best paper award!

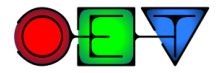

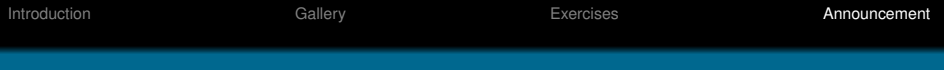

- **•** publication on use or developments of OpenEarth
- coming years, first award at DSD 2015
- o prizes:
	- **<sup>1</sup>** 1000 euro
	- **<sup>2</sup>** 500 euro
- submission deadline: 1 September 2015
- jury: Deltares, Van Oord, 3TU.Datacentrum
- paper should be accepted or published
- **•** more info will follow on OpenEarth LinkedIn group and <www.openearth.eu>

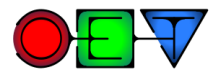